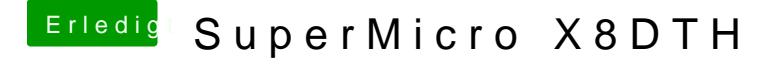

Beitrag von derHackfan vom 9. Februar 2017, 17:41

Vielleicht kannst du beim nächsten Versuch mal den Verbose Mode (Boot ein Bild machen an der Stelle wo es hängen bleibt?